## Package 'StMoSim'

November 19, 2018

<span id="page-0-0"></span>Type Package Title Quantile-Quantile Plot with Several Gaussian Simulations Version 3.1.1 Date 2018-11-19 Author Matthias Salvisberg Maintainer Matthias Salvisberg <matthias.salvisberg@gmail.com> BugReports <https://github.com/matthiassalvisberg/StMoSim/issues> Description Plots a QQ-Norm Plot with several Gaussian simulations. License GPL-2 | GPL-3 NeedsCompilation yes SystemRequirements C++11, GNU make Imports methods,stats,graphics,RcppParallel,Rcpp LinkingTo RcppParallel,Rcpp RoxygenNote 6.1.1 Repository CRAN Date/Publication 2018-11-19 17:10:08 UTC

### R topics documented:

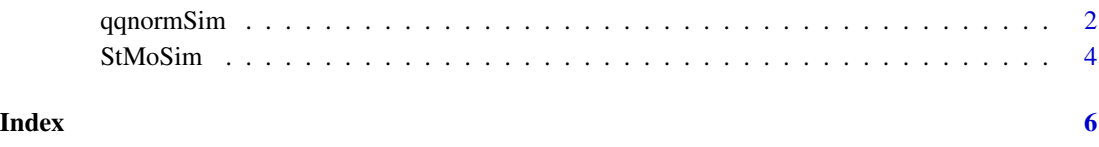

<span id="page-1-0"></span>

#### Description

Plots a QQ plot of the variable x with nSim Gaussian simulations.

#### Usage

```
qqnormSim(x, nSim = 500, mOfVar = "mad",main = "Normal Q-Q Plot - SIM", xlab = "Theoretical Quantiles",
 ylab = "Sample Quantiles", qqnormCol = "black", qqnormPch = 1,
 qqlineCol = "#cdd2d015", qqlineLwd = 3)
## S4 method for signature 'lm'
qqnormSim(x, nSim = 500, mOfVar = "mad",main = "Normal Q-Q Plot - SIM", xlab = "Theoretical Quantiles",
 ylab = "Sample Quantiles", qqnormCol = "black", qqnormPch = 1,
  qqlineCol = "#cdd2d015", qqlineLwd = 3)
## S4 method for signature 'numeric'
qqnormSim(x, nSim = 500, mOfVar = "mad",main = "Normal Q-Q Plot - SIM", xlab = "Theoretical Quantiles",
 ylab = "Sample Quantiles", qqnormCol = "black", qqnormPch = 1,
  qqlineCol = "#cdd2d015", qqlineLwd = 3)
```
#### Arguments

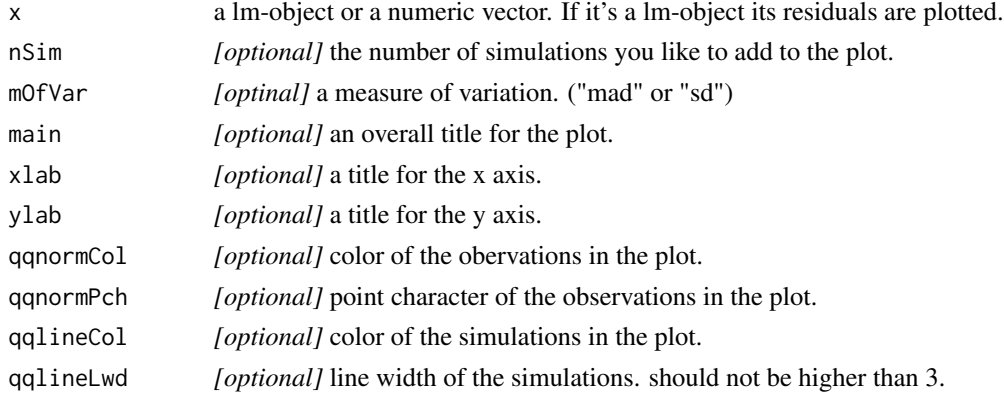

#### Details

Two estimators are required for the simulation of the normal distribution. Since the normal distribution is a two-parameter family distribution. Default measure of location is the mean. Default measure of variation is the mad. This gives a robust estimation of the standard deviation even if there are outliers in the sample. Likewise this can be changed with the parameter mOfVar.

#### <span id="page-2-0"></span>qqnormSim 3

#### Value

invisible(NULL)

#### Author(s)

Matthias Salvisberg <matthias.salvisberg@gmail.com>

#### See Also

the basic graph corresponds to [qqnorm](#page-0-0)

#### Examples

```
## Not run:
```
######## qqnorm vs. qqnormSim ########

```
par(mfrow = c(1,2))x<- rnorm(100)
qqnorm(x)
qqline(x)
qqnormSim(x)
par(mfrow = c(1,1))
```

```
######## basic functionality/arguments ########
```

```
# The observations should behave like a simulation,
# because the observations are sampled from a Gaussian distribution.
qqnormSim(x = rnorm(100))
```

```
# If you don't feel comfortable with the mad as
# measure of variation you can change it to the standard deviation.
qqnormSim(x = rnorm(100),
         mOfVar = "sd")
```

```
# On the first glance its obvious that this sample
# doesn't originate from a Gaussian distribution due to the heavy tails.
qqnormSim(x = rt(100, df = 4))
```

```
Reduce the simulation tracks from 500 to 50. (500 is default).
Not recommended unless you have not enough computation power.
qqnormSim(x = rnorm(100),
```

```
nSim = 50)
```
######## graphical arguments ########

```
# set title and axes labels.
qqnormSim(x = rnorm(100),
         main = "main title",
         xlab = "x-axis label",
         ylab = "y-axis label")
```
#### 4 StMoSim

```
# I don't recommend fancy colors, unless you need it for your corporate identity.
qqnormSim(x = rnorm(100),
          qqnormCol = "#ff0000",
          qqnormPch = 16,
          qqlineCol = "greenyellow",
          qqlineLwd = 1)
```
## End(Not run)

StMoSim *StMoSim: Plots a QQ-Norm Plot with Several Gaussian Simulations*

#### Description

With this package you can simulate several lines into the QQ-Norm Plot under the assumption of Gaussian distribution. If the realised observations lie inside of the simulations tracks there is the possibility that the observations stem from a Gaussian distribution. This can be very useful in residual analysis where you have to evaluate whether the model residuals fit the assumption of gaussian distributed terms or not.

#### Changelog

———–<CHANGELOG>———–

 $\lt$  v3.1.1 - 2018-11-19  $\lt$ 

provide more (plot) arguments to the user.

updated documentation - added more expamples.

added BugReports argument in DESCRIPTION.

implemented all recommendations from RcppParallel package.

 $-<$  v3.1 - 2018-11-13 >

Minor bug fixes, due to CHECK changes on CRAN.

Moved documentation to roxygen2.

 $<$  v3.0 - 2014-10-16 >

Computation intense code moved to C++.

Moved to parallel computation, thanks to Rcpp/RcppParallel !

Minor bug fixes.

 $\lt$  v2.2 - 2012-02-24  $\lt$ 

Minor bug fixes, due to CHECK changes on CRAN.

 $<$  v2.1 - 2012-02-24 > $-$ 

Minor bug fixes.

 $\lt$ v2.0 - 2011-03-31 >

Moved to S4 Classes.

<span id="page-3-0"></span>

#### StMoSim 5

 $-$ - $\lt v1.1 - 2010 - 05 - 03$ First Version on CRAN.

———–</CHANGELOG>———–

#### Author(s)

Matthias Salvisberg <matthias.salvisberg@gmail.com>

# <span id="page-5-0"></span>Index

∗Topic package StMoSim, [4](#page-3-0) ∗Topic qqnorm qqnormSim, [2](#page-1-0)

qqnorm, *[3](#page-2-0)* qqnormSim, [2](#page-1-0) qqnormSim,lm-method *(*qqnormSim*)*, [2](#page-1-0) qqnormSim,numeric-method *(*qqnormSim*)*, [2](#page-1-0)

StMoSim, [4](#page-3-0) StMoSim-package *(*StMoSim*)*, [4](#page-3-0)